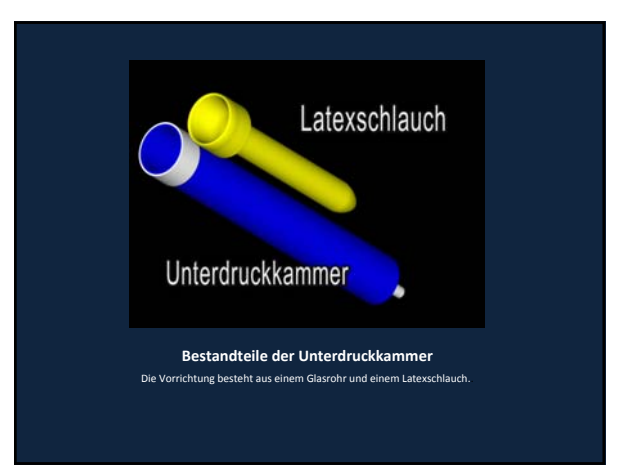

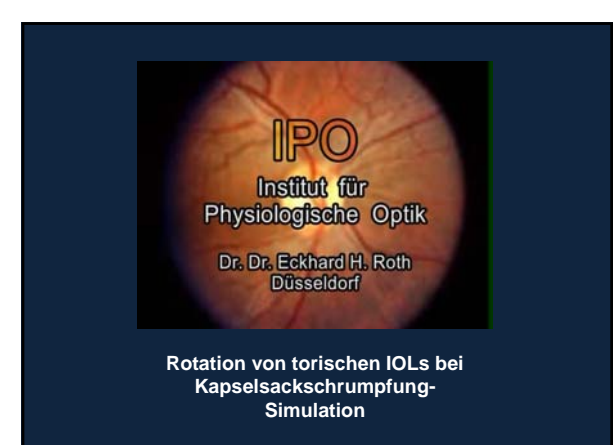

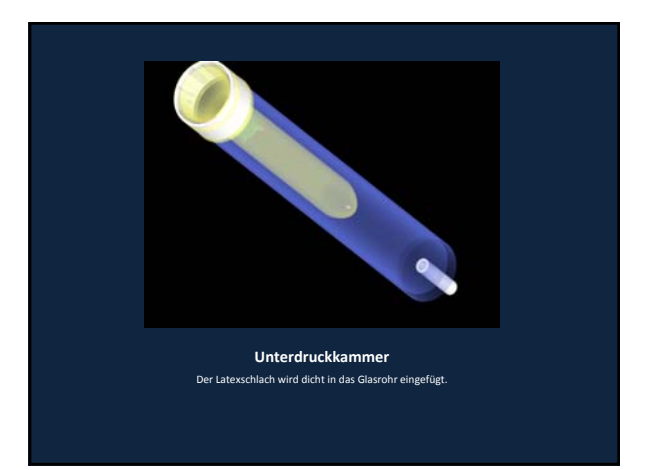

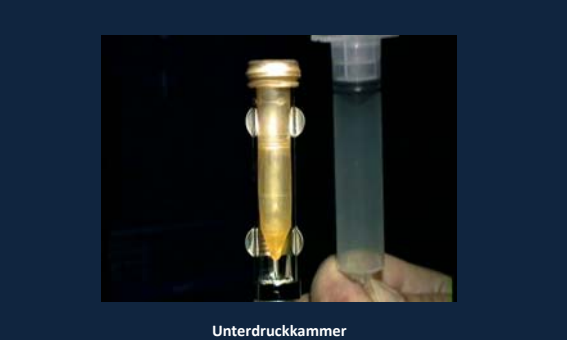

Durch Erzeugen eines Unterdrucks in der Kammer dehnt sich der Latexschlauch.

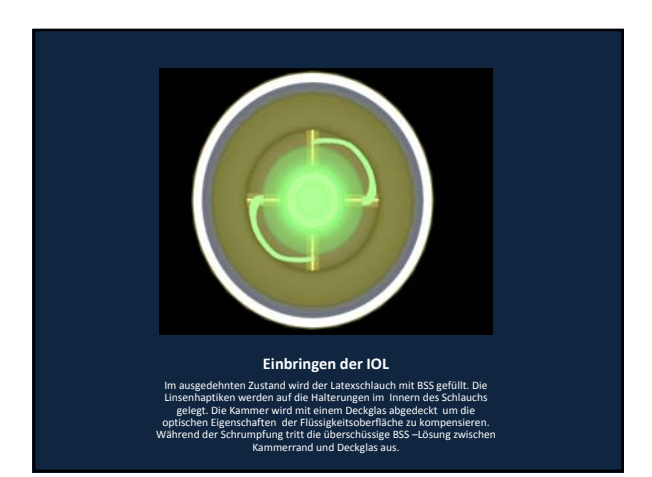

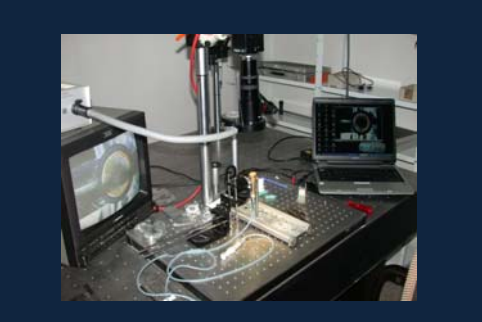

**Versuchsaufbau** Die Kammer befindet sich unter einer Videokamera. Mit dem PC wird der das Verhalten der Linse bei Schrumpfung aufgezeichnet.

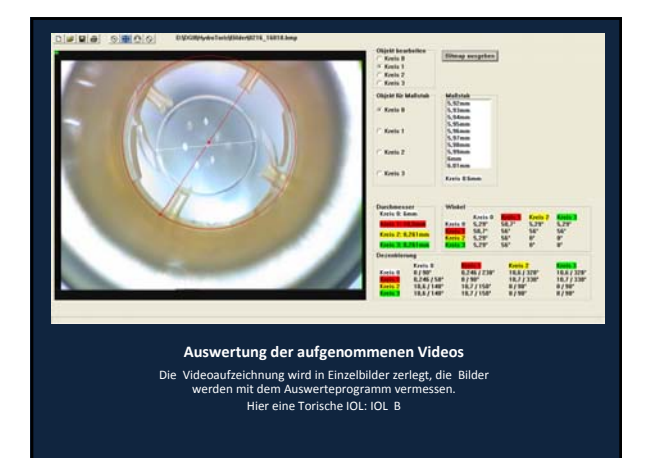

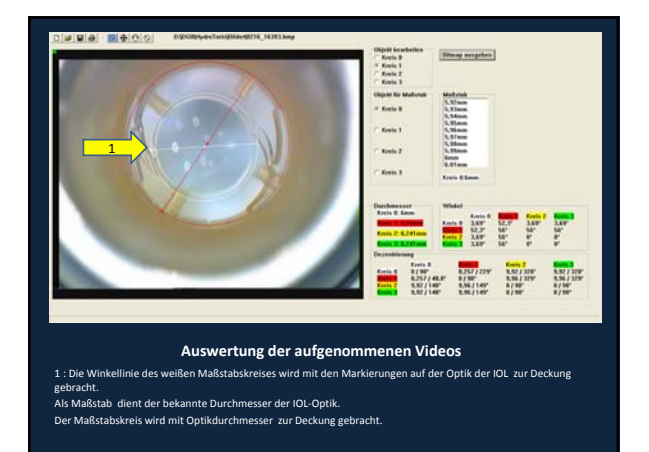

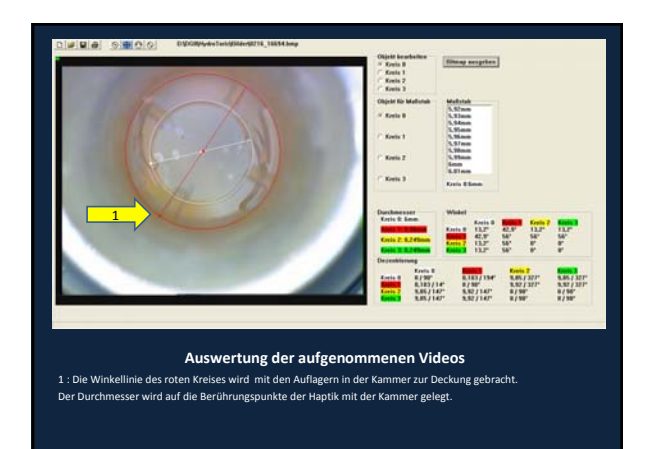

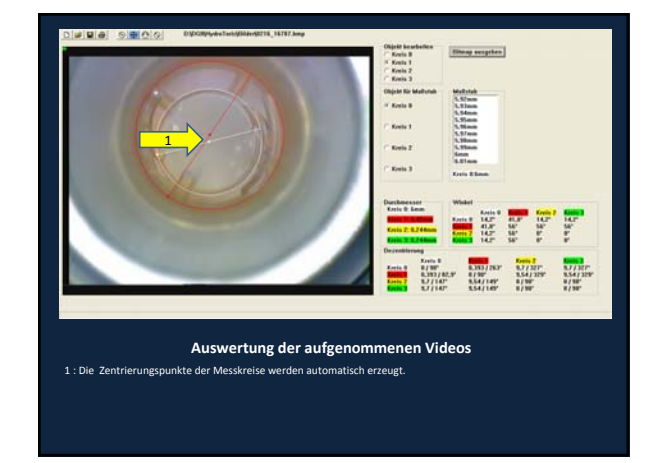

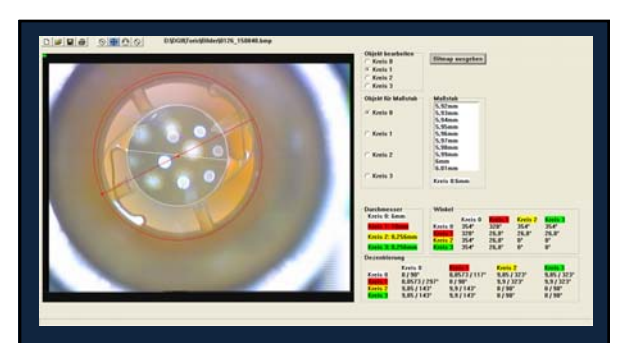

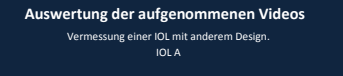

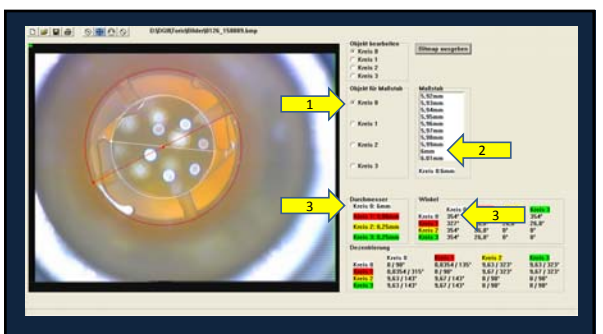

**Auswertung der aufgenommenen Videos**

- 1 : Das Kreisobjekt für den Referenzmaßstab auswählen.
- 2 : Den Durchmesser der IOL‐ Optik einstellen 3 : Durchmesser und Winkel zur Horizontalen des Referenzobjekts werden ausgegeben.

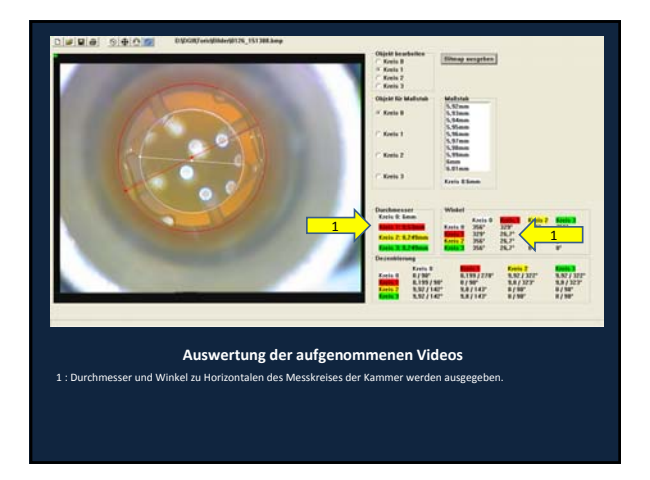

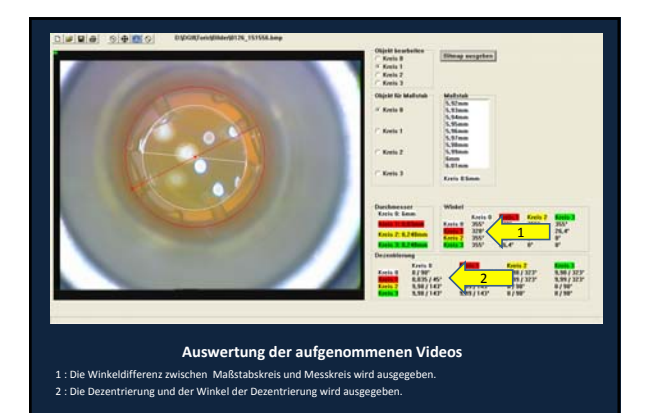

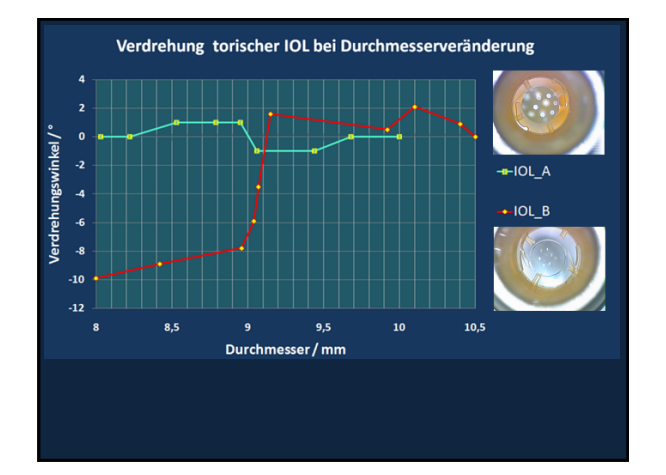